## **UNIVERSITÄT MANNHEIM - UNIVERSITY of MANNHEIM**

**Rechenzentrum – Computer Centre** 

Beantragung einer Benutzerkennung / Internetzugang

(User-ID / Account application / Internet access)

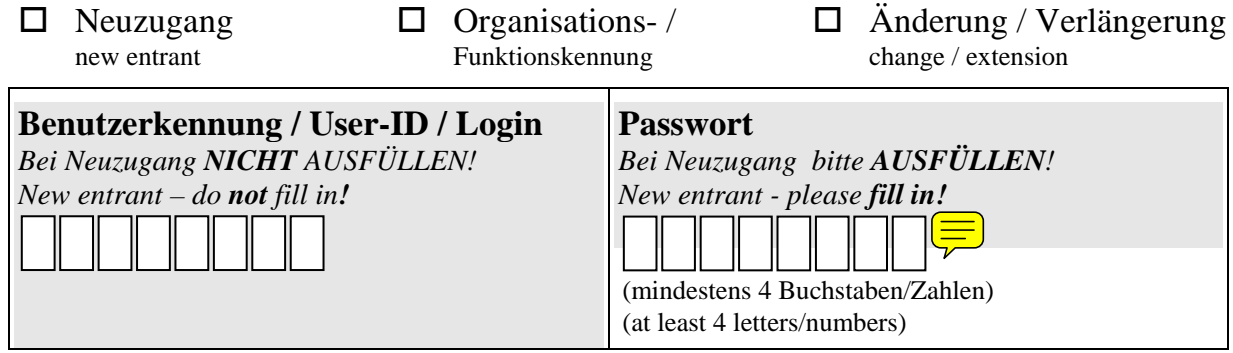

## **Auftraggeber (Lehrstuhlinhaber) - Principal**

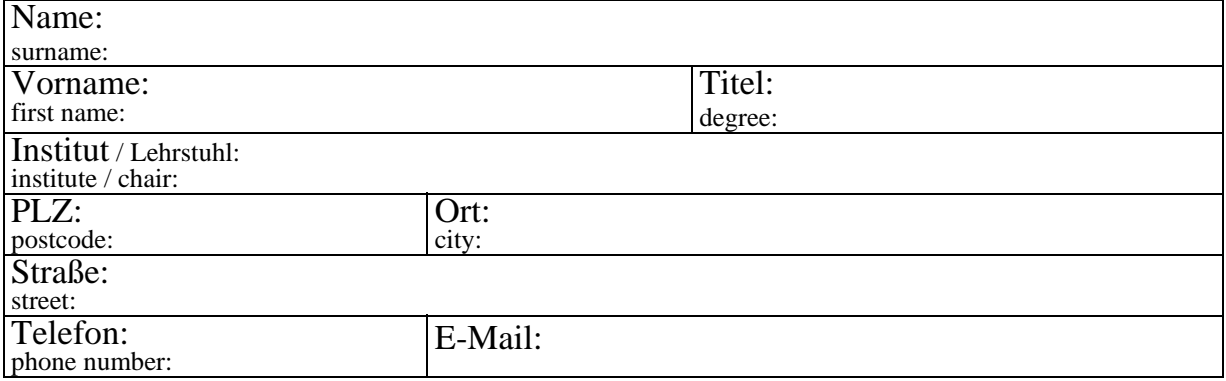

## **Benutzer** - User

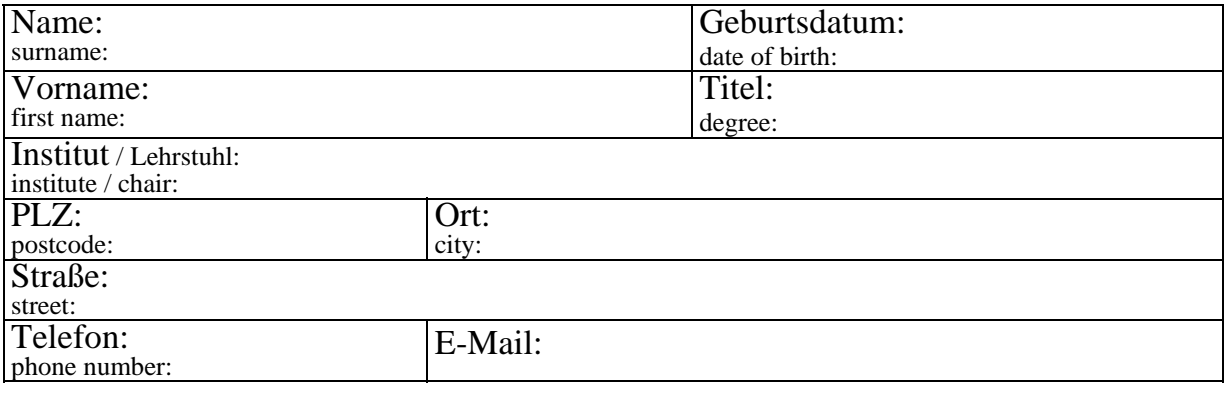

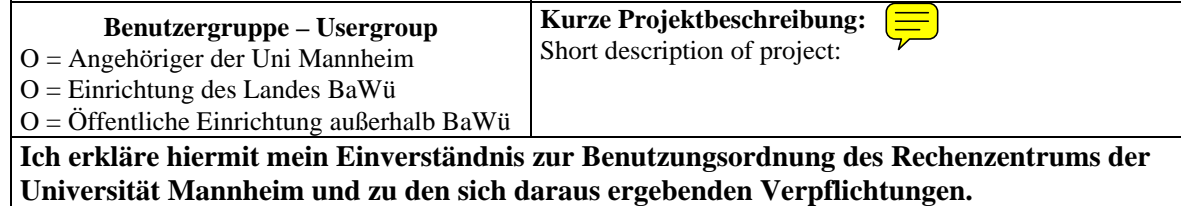

**I herewith declare my consent to the rules of conduct of the computer centre of the University of Mannheim and to the resulting obligations.** 

Datum, Unterschrift des Auftraggebers date, signature of the principal

.............................................................................

Datum, Unterschrift des Benutzers date, signature of the user

............................................................................. Datum, Unterschrift Rechenzentrum date, signature computer centre

................................................................... Unterschrift (Direktor des Rechenzentrums) signature (director of the computer centre)

...............................................................................